# Getting Started with

# The New Hork Times

# What is The New York Times?

The New York Times is an American daily newspaper based in New York City with a worldwide influence and readership. Nicknamed "the Gray Lady", the New York Times is published daily both in print and online.

Now, your Bloomfield Township Public Library card now allows you access to the New York Times online. Here's how to start:

### Getting Started

#### Inside the library

- Connect to BTPL's WiFi network, named "Public."
- Visit [myaccount.nytimes.com.](https://myaccount.nytimes.com/)
- Create a free account, or log in with your existing account.

That's it! You can now access all of the New York Times online while connected to the library's WiFi, with no cap on number of articles viewed.

#### Outside of the library

- Visit <btpl.org/newyorktimes> and click the blue "Click here to get started with the New York Times outside the library" link.
- Enter your library card number
- On the next screen, click "Redeem."
- *The following steps are the same whether or not you have already created an account:*
	- 1. Enter your email address and click "Continue."
	- 2. Enter your password and click "Login."
- You now have a 24 hour pass that allows you unlimited access to the New York Times online.
- After 24 hours have passed, you may renew your offsite access to NYTimes.com by clicking the link in step 1 above and signing in to your account again.

## Reading Today's Paper

Once you create an account and are logged in, you will have unlimited access for 24 hours . To read today's edition of the New York Times, click on the "Today's Paper" link, which can be found under the date near the top of the left-hand side of the page.

# Additional Help

If you have questions or need additional help, please call us at 248-642-5800 or email us at askadult@btpl.org.

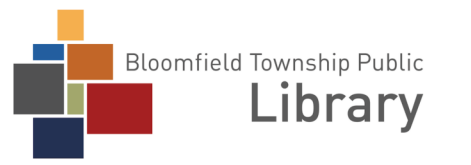

THE PLACE TO 1099 Lone Pine Road, Bloomfield Township, MI 48302 (248) 642-5800 www.btpl.org